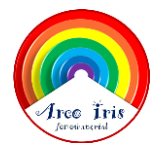

## **Segmentación silábica**

Cuenta las sílabas de cada dibujo, completa el tablero pintándolo según la clave de color, por ejemplo los que tengan 4 sílabas el casillero se pinta amarillo.

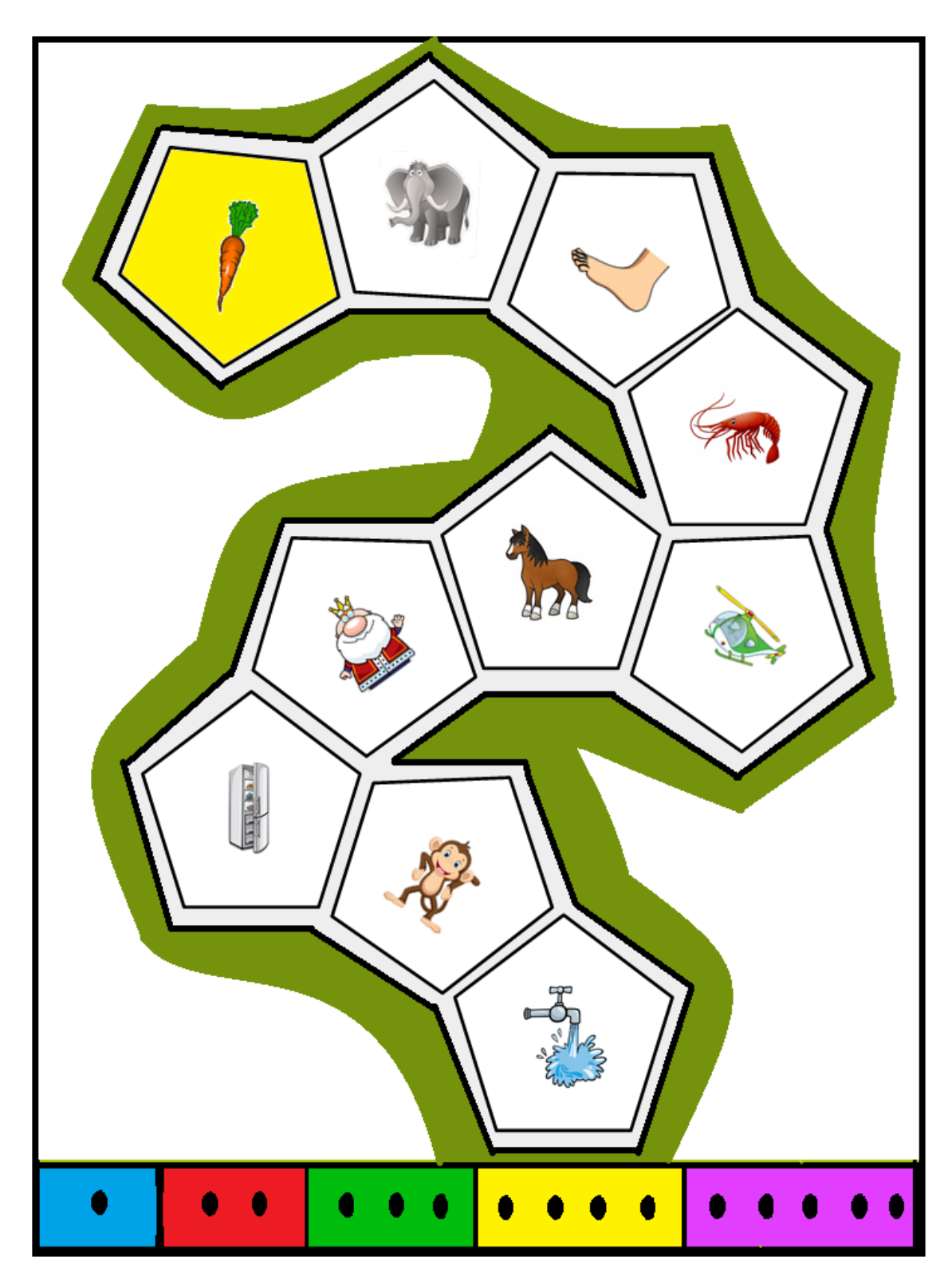